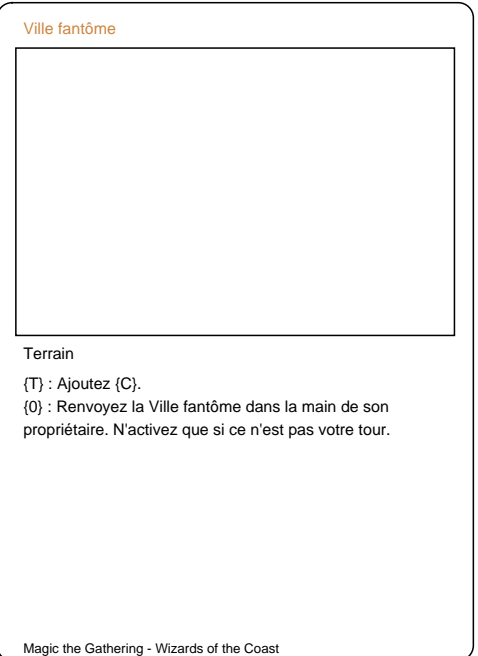

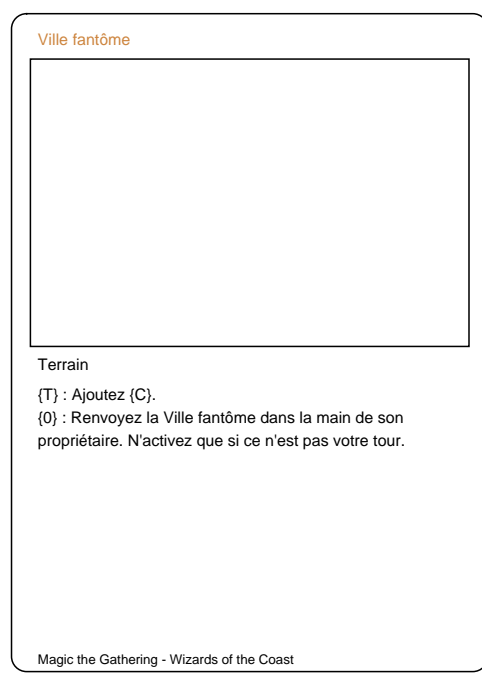

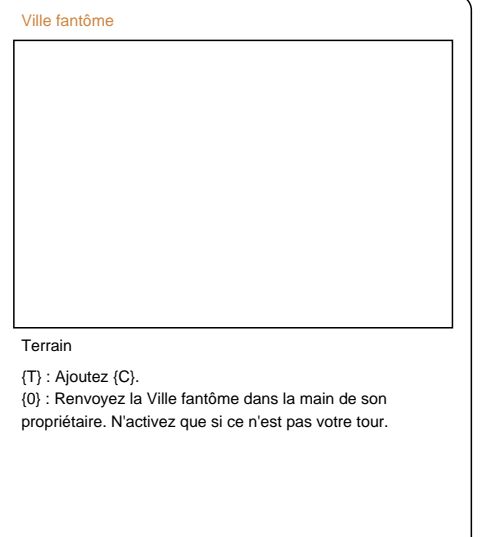

Magic the Gathering - Wizards of the Coast

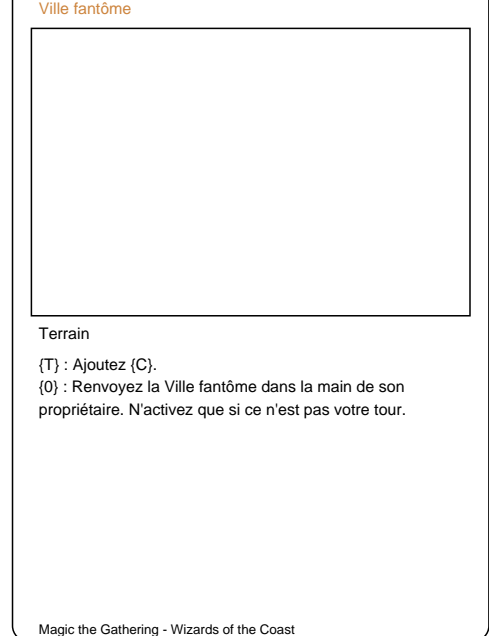

 $\sqrt{2}$